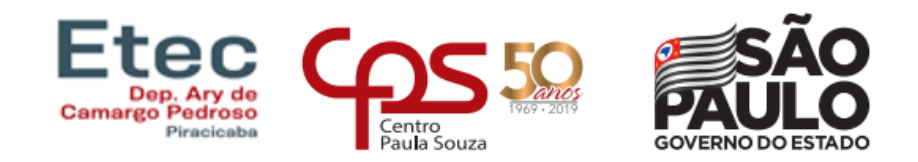

# **ESCOLA TÉCNICA ESTADUAL DEP. ARY DE CAMARGO PEDROSO TÉCNICO EM ELETRÔNICA**

Adelson de Jesus Santana

Adriano Miranda Benegas Cunha

Juliano de Toledo Bovi

Paulo Neto Santos

Tiago Amorim de Souza

Vinicius Franki Ribeiro

**Sistema de Irrigação Automatizada Auto Sustentável Controlada por Arduíno** 

> **Piracicaba 2022**

Adelson de Jesus Santana Adriano Miranda Benegas Cunha Juliano de Toledo Bovi Paulo Neto Santos Tiago Amorim de Souza Vinicius Franki Ribeiro

# **Sistema de Irrigação Automatizada Auto Sustentável Controlada por Arduíno**

Trabalho de Conclusão de Curso da Etec Deputado Ary de Camargo Pedroso, orientado pelo Prof. Cláudio Volcov apresentado como requisito parcial para obtenção do título de Técnico em eletrônica

**Piracicaba 2022**

## **TERMO DE CONSENTIMENTO**

## **TRABALHO DE CONCLUSÃO DE CURSO – TCC**

Nós, alunos abaixo assinados, regularmente matriculados no **Curso Técnico de Eletrônica na ETEC Deputado Ary de Camargo Pedroso do Município de Piracicaba/SP** declaramos ter pleno conhecimento dos Regulamentos para realização do Trabalho de Conclusão de Curso do Centro Paula Souza. Declaramos, ainda que, o trabalho apresentado é resultado do nosso esforço e autorizamos a divulgação do mesmo pela instituição.

Piracicaba, 13 de dezembro de 2022

### **AGRADECIMENTOS**

Primeiramente a Deus, pоr tеr permitido que eu tivesse saúde е determinação para não desanimar durante a realização deste trabalho,

aos professores, pelas correções e ensinamentos que me permitiram apresentar um melhor desempenho no meu processo de formação profissional ao longo do curso e a todos aqueles que contribuíram, de alguma forma, para a realização deste trabalho.

# **EPÍGRAFE**

"A verdadeira motivação vem de realização, desenvolvimento pessoal, satisfação no trabalho e reconhecimento"

**Frederick Herzberg**

### **RESUMO**

A agricultura no Brasil é uma das principais bases da economia do país desde os primórdios da colonização até o século XXI, evoluindo das extensas monoculturas para a diversificação da produção. A agricultura é uma atividade que faz parte do setor primário onde a terra é cultivada e colhida para subsistência, exportação ou comércio.

O uso da tecnologia se faz cada vez mais presente no setor agrícola, atualmente estão sendo realizados muitos estudos visando facilitar o manejo e aumentar a produtividade das culturas.

A proposta deste trabalho foi a de pesquisar e compreender os conceitos de sistema de irrigação, plataforma Arduino e o uso de sensores para o monitoramento da umidade do solo. Com a intenção de unir os conceitos estudados e desenvolver um protótipo de um sistema de irrigação automatizado utilizando as duas tecnologias, podendo assim construir um produto barato, preciso e acessível. Hoje no Brasil existem diversas tecnologias disponíveis voltadas para o meio agrícola, porém são tecnologias caras que necessitam de grande investimento fazendo com que agricultores de pequeno e médio porte não tenham total acesso a essas novas maneiras de trabalho. Recentemente a irrigação vem sendo uma das tecnologias mais utilizadas por agricultores, pois independente da ocorrência de chuvas ou não, garante aos produtores uma safra uniforme e minimizando os riscos de perdas por falta de água. Utilizando as tecnologias estudas foi implementado um protótipo de sistema de irrigação, de forma com que o sensor coleta a informação do solo que em seguida eram enviadas ao Arduino que por sua vez controlava uma bomba elétrica responsável por irrigar o solo monitorado pelo sensor. Após alguns testes realizados com o protótipo ficou claro o poder de processamento do Arduino e a precisão na coleta de dados realizada pelo sensor.

**Palavras-Chave**: Sistema de irrigação, uso de sensor. Irrigação automatizada.

#### **ABSTRACT**

Agriculture in Brazil is one of the main bases of the country's economy from the beginnings of colonization to the 21st century, evolving from extensive monocultures to diversification of production. Agriculture is an activity that forms part of the primary sector where land is cultivated and harvested for subsistence, export or trade.

The use of technology is increasingly present in the agricultural sector, currently many studies are being carried out to facilitate the management and increase the productivity of crops.

The purpose of this work was to research and understand the concepts of irrigation system, Arduino platform and the use of sensors to monitor soil moisture. With the intention of uniting the studied concepts and developing a prototype of an automated irrigation system using both technologies, thus being able to build a cheap, accurate and accessible product. Today in Brazil there are several technologies available aimed at the agricultural environment, but they are expensive technologies that require large investment, making small and medium-sized farmers not have full access to these new ways of working. Recently, irrigation has been one of the technologies most used by farmers, because regardless of the occurrence of rain or not, it guarantees producers a uniform harvest and minimizing the risk of losses due to lack of water. Using the technologies studied, a prototype irrigation system was implemented, so that the sensor collects soil information that was then sent to the Arduino, which in turn controlled an electric pump responsible for irrigating the soil monitored by the sensor. After some tests carried out with the prototype, the processing power of the Arduino and the precision in the data collection performed by the sensor became clear.

**Key-Words**: Irrigation system, sensor use. Automated irrigation.

# **SUMÁRIO**

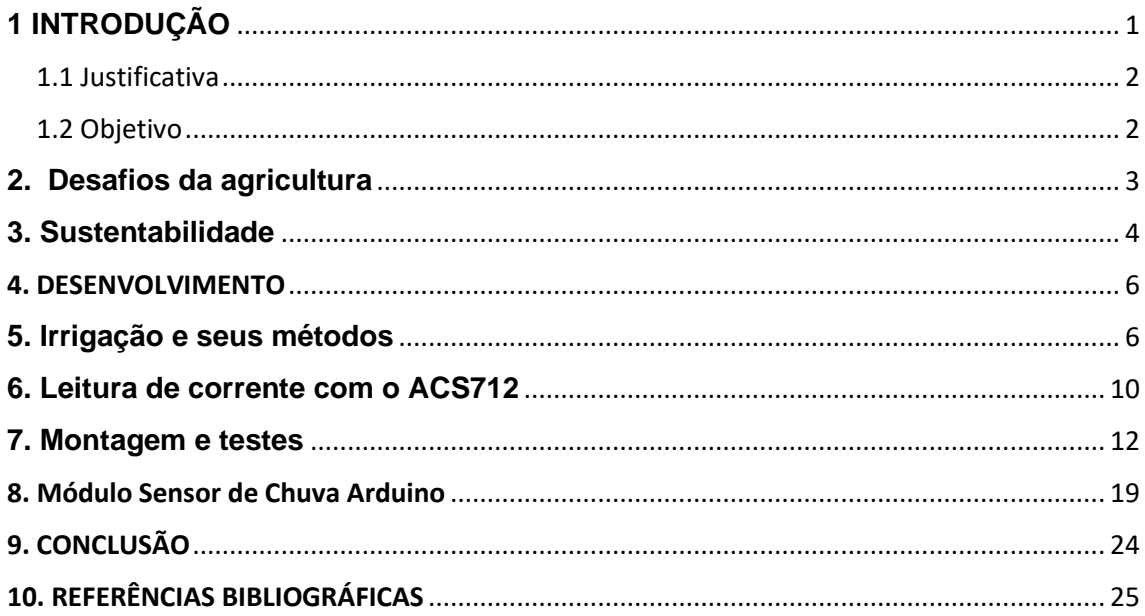

# **LISTA DE FIGURAS**

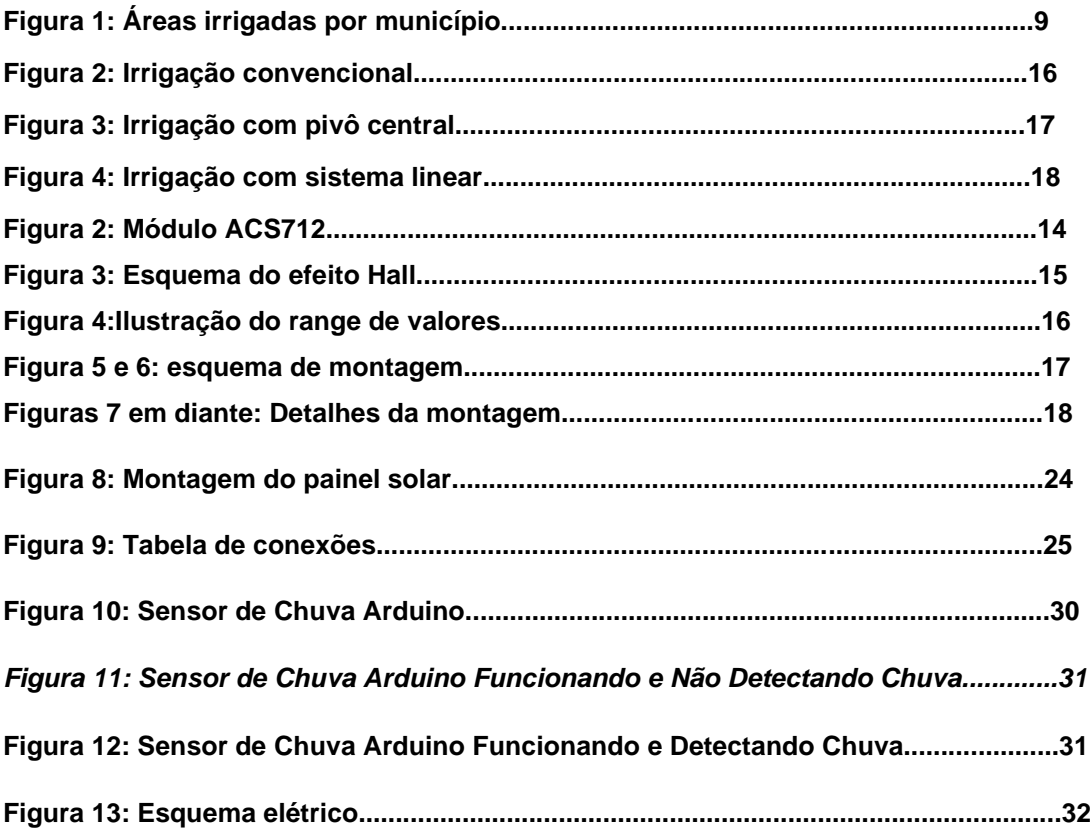

### <span id="page-10-0"></span>**1 INTRODUÇÃO**

A ideia principal do nosso projeto é desenvolver um sistema inteligente de irrigação.

Para o sistema de irrigação automatizado tivemos a ideia de utilizar uma tecnologia de baixo custo, assim sendo possível para o agricultor de pequeno e médio porte

Nesse documento iremos apresentar, problemas e dificuldades que encontramos para executar nosso projeto e também as escolhas que tomamos para executa-lo da melhor maneira possível gastando pouco utilizando nosso conhecimento e de outros profissionais que postam em seus blogs maneiras práticas de se trabalhar com as tecnologias que utilizaremos durante o projeto bastando apenas você adapta-lo de forma correta as suas criações.

#### <span id="page-11-0"></span>**1.1 Justificativa**

A ideia inicial do nosso trabalho era fazer uma ponte rolante industrial, porem devido a falta de recursos, decidimos criar um sistema de irrigação, para atuar em diversas agriculturas, onde seja de baixo custo e fácil programação

#### <span id="page-11-1"></span>**1.2 Objetivo**

 A tecnologia não é mais um luxo, principalmente quando ela agiliza e melhora algum processo relevante. Assim, ao investir em um sistema de irrigação automático, você consegue ter mais tempo para se dedicar a outras estratégias do seu negócio. Na verdade, também vai obter economia e terá sua plantação sempre verde, inclusive no período da seca. Afinal, a precisão de um sistema de irrigação automático oferece hora, frequência e duração das regas na lavoura — ou até em seu jardim.

 O sistema de irrigação automático gera água na quantidade exata que as plantas precisam. Logo, não é necessária a influência humana ou das chuvas para deixá-las úmidas. Ele é conveniente, por exemplo, para o produtor que viaja ou que não tem tempo hábil para aguar a lavoura.

O desenvolvimento de um sistema de irrigação automatizado com Arduino, será muito útil, pois além da facilidade de utilização e acesso a essa tecnologia, possibilita também o desenvolvimento de um sistema preciso e de baixo custo possibilitando aos agricultores de pequeno a grande porte, oportunidade de usufruir dos benefícios do sistema.

#### <span id="page-12-0"></span>**2. Desafios da agricultura**

 Atualmente, o Brasil está entre os 10 países do mundo com as maiores áreas equipadas para irrigação, com quase sete milhões de hectares.

Destes, cerca de 50**%** está destinado ao cultivo de arroz irrigado e cana-deaçúcar.

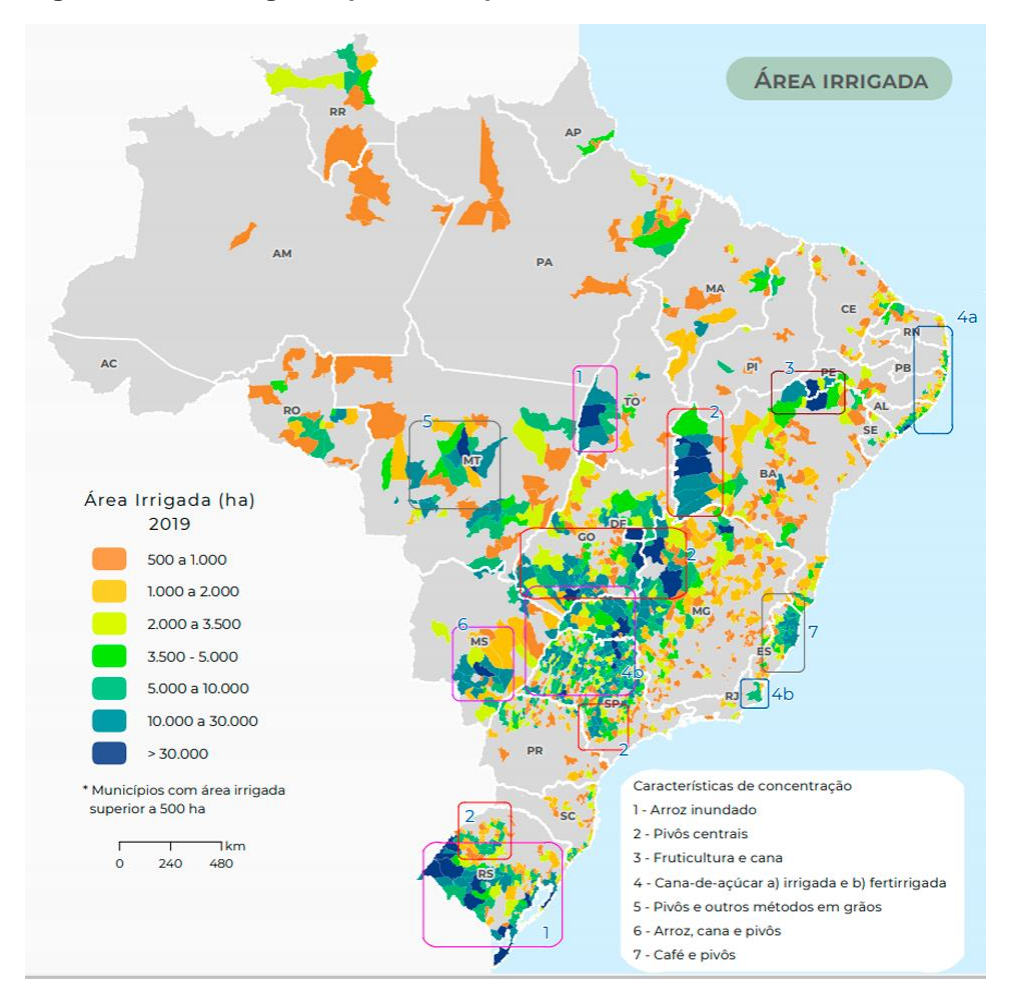

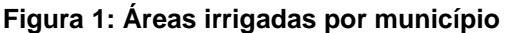

**Detalhe das áreas irrigadas por municípios (em hectares) no Brasil** (Fonte: Agência Nacional das Águas, 2015)

 Por isso, as projeções futuras para a agricultura irrigada no Brasil são as melhores. É esperado um crescimento de 47% até 2030, passando para 10 milhões de hectares.

Porém, a agricultura irrigada apresenta também alguns aspectos negativos preocupantes. Com o aumento da agricultura irrigada, a demanda por água também aumentará.

Portanto, é importante a busca constante por métodos eficientes no uso racional da água para evitar desperdícios.

Além disso, a associação da aplicação de fertilizantes com a irrigação ou fertirrigação pode, com o passar do tempo, levar à salinização e deterioração dos solos. Técnicas sustentáveis de manejo da irrigação devem ser pensadas e colocadas em prática.

#### <span id="page-13-0"></span>**3. Sustentabilidade**

 Irrigação automatizada faz uso da tecnologia para oferecer água na medida certa para as plantas, evitando que fiquem reféns dos regimes de chuvas ou dependam dos cuidados constantes e precisos dos homens.

 A quantidade correta de água funciona como o combustível para a fotossíntese, entre outros mecanismos necessários à vida das plantas. Por isso, se quiser que fiquem saudáveis, é importante ofertá-la no volume e na frequência exigidos por espécie.

 Com o dia a dia corrido e as mudanças climáticas constantes, contar com o auxílio de um sistema inteligente ajuda a cuidar bem dos recursos paisagísticos. Em caso de ausência por longos períodos, como em viagens, a eficácia é a mesma.

 Graças à melhor distribuição da água, ele economiza o precioso recurso hídrico. Com o fim dos desperdícios, a conta de água é imediatamente reduzida.

 Para que o projeto se torne ainda mais econômico e sustentável, podese desenhá-lo de modo que consiga aproveitar a chuva, coletada por meio de cisternas verticais instaladas junto às calhas dos telhados.

 Por fim, a boa notícia é que é possível instalar um sistema de irrigação automatizada em jardins, gramados e hortas já existentes. Trata-se de uma

prática comum quando os moradores percebem os cuidados que os espaços verdes demandam.

 A melhor prova de que a irrigação automática realmente funciona são as plantas saudáveis, mas, se quiser se certificar, coloque o dedo na terra e observe: se estiver seca, é preciso aumentar a oferta de água; se estiver encharcada, basta reduzi-la.

 O Sistema faz uso de painéis solares inteligentes que se move conforme a localização da luz solar para suprir a própria demanda energética sem depender de redes elétricas e possibilitando o uso em uma área mais remota e de forma sustentável.

#### <span id="page-15-0"></span>4. DESENVOLVIMENTO

Devido ao potencial em aumentar as eficiências do uso da água e energia, redução da mão de obra e principalmente da necessidade de incrementar a produção agrícola, cresce o interesse do produtor nacional na automatização do manejo de irrigação. Sistemas automáticos de controle de irrigação se tornaram ferramentas essenciais para a aplicação de água na quantidade necessária e no devido tempo, contribuindo para a manutenção da produção agrícola e, também, para a utilização eficiente dos recursos hídricos, gerando um melhor custo-benefício ao produtor.

# **MATERIAIS UTILIZADOS**

- 1x Placa Arduino Uno
- 1x Sensor de umidade (Moisture).;
- 1x Placa de madeira MDF;
- 1x Moto bomba;
- <span id="page-15-1"></span>Cabos para ligação e protoboard.

#### **5. Irrigação e seus métodos**

A decisão sobre o momento exato de irrigar é realizado com base nos dados captados pelo sensor de umidade do solo entre 40-50% da profundidade radicular efetiva. Isto é este projeto considera a profundidade de raízes de um tomateiro plantado em solo arenoso, segundo estudos realizados por (BRAGANTIA, 1970), em média 63% das raízes de um tomateiro se localizam entre 10 à 20 centímetros de profundidade do solo.

#### **IRRIGAÇÃO POR ASPERSÃO**

Irrigação por aspersão é um método de irrigação onde a água é aspergida sobre a superfície do terreno, em forma de chuva, em virtude da passagem da água sob pressão através de bocais, o jato d'água é transformado em gotas.

Alguns métodos de irrigação por aspersão são convencionais, pivô central, sistema linear. (EBAH, 2013)

#### **IRRIGAÇÃO CONVENCIONAL**

Nos métodos de aspersão convencional, os jatos de água são lançados ao ar por pressão e através de bocais que fazem o jato cair sobre a cultura na forma de chuva. Não é necessário um alto investimento de capital, mas exige mãode-obra intensa, devido às mudanças da tubulação. (EBAH, 2013) Uma excelente alternativa que vem sendo utilizada pelos agricultores é uma transformação na aspersão convencional, a chamada aspersão em malha, onde as linhas principais, de derivação e laterais ficam fixas, sendo móveis somente os aspersores diminuindo assim a mão-de-obra. Esse tipo de sistema tem sido bastante utilizado no Brasil principalmente para a irrigação de pastagem, cana-de-açúcar e café. (CARVALHO, 2010)

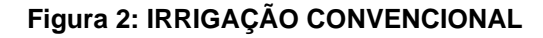

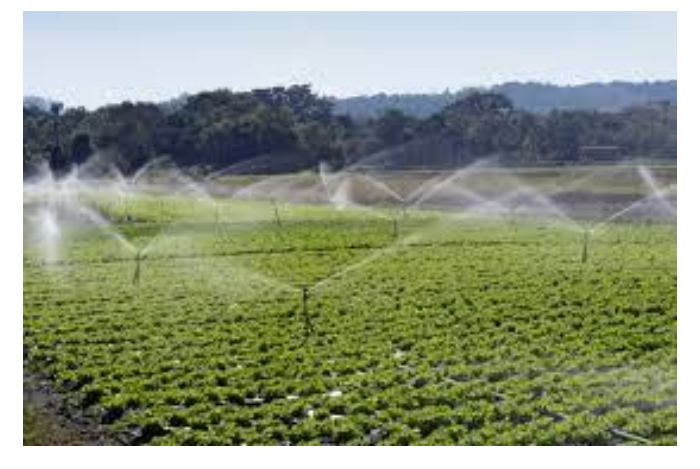

#### **IRRIGAÇÃO COM PIVÔ CENTRAL**

Neste tipo de equipamento, a torre central fica fixa sobre uma base de concreto, localizada no centro da área a ser irrigada. Permite irrigar uma área de até 530 ha. Para áreas menores, de até 24 ou 30 ha, temos os Pivôs das linhas "Greenfield" e "Z-II Small Field". Eles possuem altura livre de 1,8 a 3,2 metros.

Permitem um custo por hectare mais baixo. A principal vantagem do pivô fixo é a baixa necessidade de mão-de-obra para a operação do equipamento.

O pivô central Valley pode ser utilizado para variados tipos de solo e topografia. A altura do equipamento é escolhida de acordo com a altura da cultura a ser irrigada. Vai desde um perfil baixo, que permite um menor investimento e é ideal para culturas como verduras, legumes e gramas, até um perfil alto, de até 6 metros, para irrigação de cana, banana, mamão, etc.. A tubulação aérea pode ter espessura de parede de 3,0 mm ou 3,2 mm. O diâmetro dos tubos pode ser de 5.9/16" (141 mm) a 10" (250 mm). Os vãos podem ter 41, 48, 55 ou 61m , conforme o tipo de cultura.

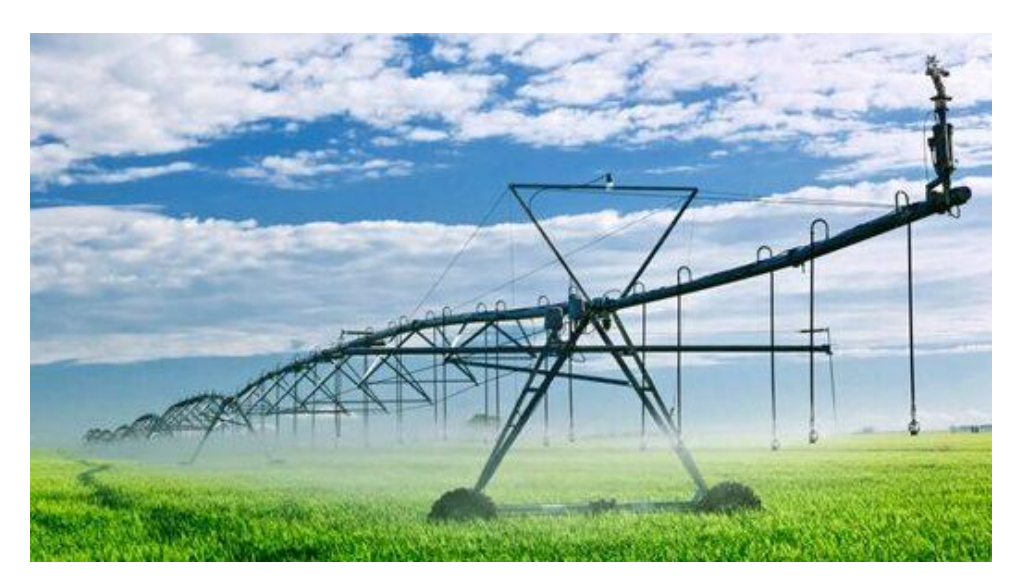

**Figura 3: IRRIGAÇÃO COM PIVO CENTRAL**

#### **IRRIGAÇÃO COM SISTEMA LINEAR**

Este equipamento é específico para áreas retangulares e com pequeno desnível, pois se desloca em linha reta, permitindo maior aproveitamento da área. Seu deslocamento é alinhado por meio de um sulco no solo, ou de um cabo de aço.

A alimentação elétrica do sistema pode ser fornecida por rede elétrica convencional, ou por meio de grupo gerador.

A alimentação hidráulica é feito por mangueira, ou utilizando um canal. Pode ter altura livre de 3 ou 4 metros.

#### Indicação

É indicado para culturas de grãos e cana-de-açúcar.

O sistema linear permite a aplicação, de maneira precisa, da quantidade de água e fertilizantes, reduzindo custos operacionais. A relação custo-benefício é excelente, pois ele pode percorrer grandes distâncias, abrangendo grande área irrigada.

É recomendado para áreas planas e sem obstrução.

Existe a opção do equipamento linear ser também rebocável.

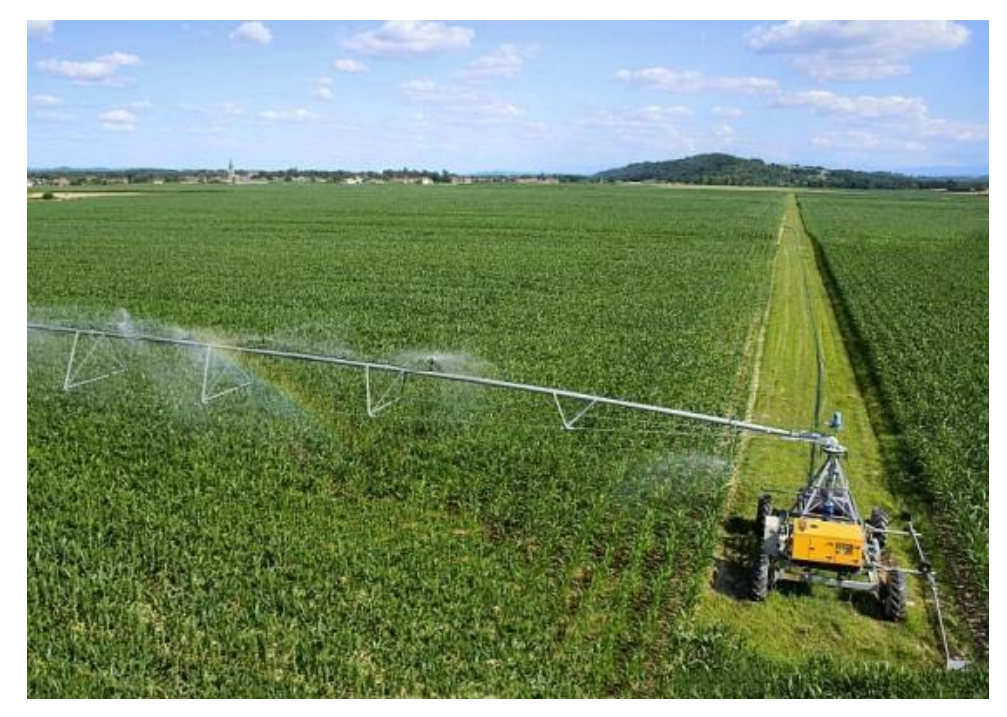

#### **Figura 4: IRRIGAÇÃO COM SISTEMA LINEAR**

### <span id="page-19-0"></span>**6. Leitura de corrente com o ACS712**

O módulo de leitura de corrente utilizado neste Lab. possui o sensor [ACS712](https://www.google.com.br/url?sa=t&rct=j&q=&esrc=s&source=web&cd=1&cad=rja&uact=8&ved=0ahUKEwihw5KhyJvWAhWElZAKHShnDsQQFghMMAA&url=http%3A%2F%2Fwww.allegromicro.com%2F~%2Fmedia%2FFiles%2FDatasheets%2FACS712-Datasheet.ashx&usg=AFQjCNEsuWeWEOng-Vn4AXDUAjxAgXNkjg) da empresa *Allegro [MicroSystems](https://www.allegromicro.com/)*. A imagem deste módulo está indicada abaixo.

**Figura 2: Módulo ACS712**

**Imagem modulo com o ACS712**

Este dispositivo consiste de um sensor de efeito Hall que capta o campo magnético gerado pela corrente que circula em um condutor de cobre interno ao encapsulamento do chip, com uma resistência típica de 1,2 mΩ, e a transforma em uma tensão proporcional a corrente conduzida. Segundo o fabricante, a precisão do dispositivo está ligada a proximidade do condutor interno ao sensor de efeito Hall. O esquema abaixo ilustra a dinâmica entre e passagem de corrente e a geração da tensão de saída pelo sensor.

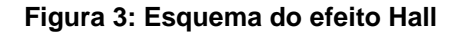

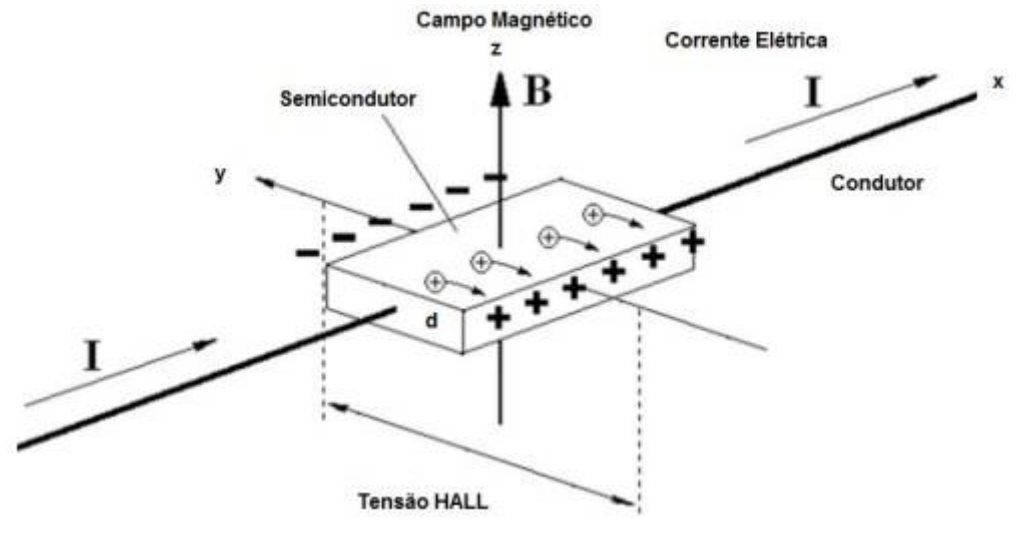

**Esquema de funcionamento de um sensor Hall**

A tensão de saída deste sensor é sempre positiva e quando não há circulação de corrente elétrica pelo mesmo a saída é a metade da tensão de alimentação do chip. O valor típico para a alimentação do mesmo é em 5 V, logo sua saída será em torno de 2,5 V para I=0.

O sentido de circulação da corrente pelo sensor é que determinará se a tensão de saída irá aumentar em um range de 2,5 até 5V ou de 2,5 até 0V para a corrente circulando em sentido contrário. Com passos de 100mV para cada 1A e sendo o sensor para uma corrente máxima de 20A,

$$
s a i d a = \frac{100mV \times 20A}{1A} = 2V
$$
teremos:

Através da simples fórmula acima conseguimos enxergar que a variação no range de 2,5 V disponíveis é menor no momento da leitura, o que nos fornece uma margem de segurança de 0,5 V para picos de leitura e eventuais erros de projeto. O gráfico abaixo, retirado do datasheet do fabricante ilustra esta range de valores.

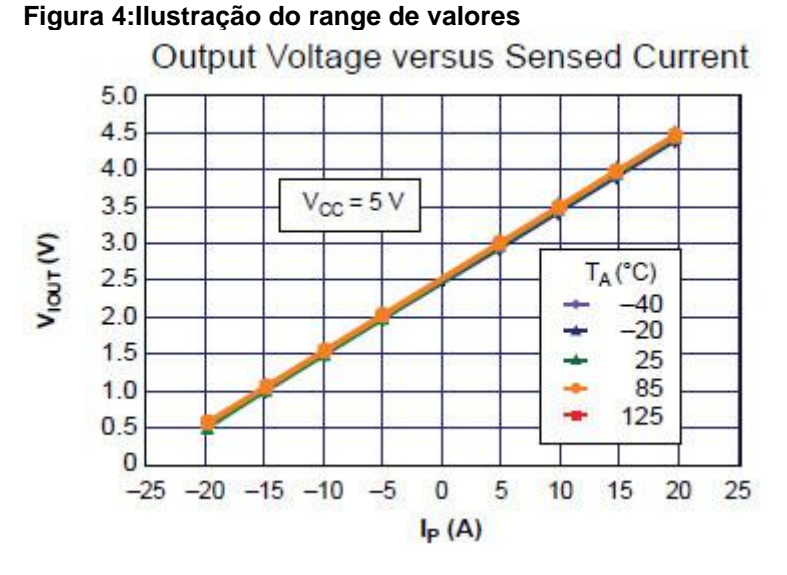

**Gráfico de Corrente x Tensão de saída**

Um outro detalhe importante é que esse sensor é do tipo invasivo, ou seja, é preciso interromper o circuito para realizar a medição. Isso faz deste uma ótima opção para instalações permanentes, como por exemplo em projetos de automação residencial e monitoração à distância de correntes.

# <span id="page-21-0"></span>**7. Montagem e testes**

Sobre o sensor de temperatura do tipo NTC, já abordamos seu funcionamento e tratativa de programação em tutoriais anteriores. O leitor também pode conferir site da *Adafruit* um ótimo tutorial sobre este assunto.

O esquema de montagem se encontra abaixo. Lembrando que neste trabalho estamos apenas ligando as placas Peltier e os sensores de temperatura juntamente com o de corrente. No próximo Lab. iremos controlar a temperatura do lado frio das placas.

**Figura 5 e 6: esquema de montagem**

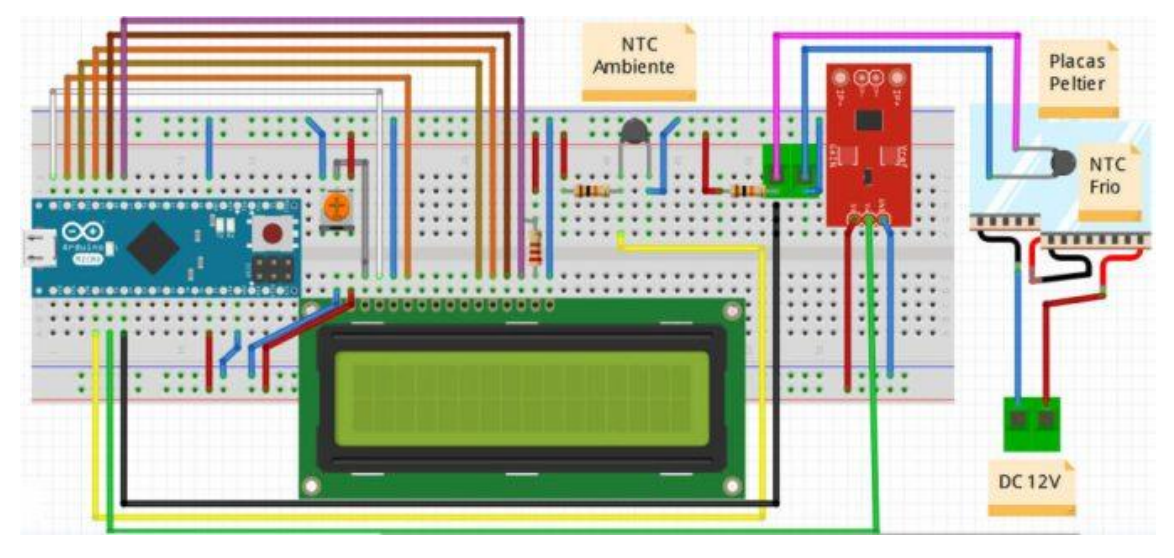

**Esquema de montagem**

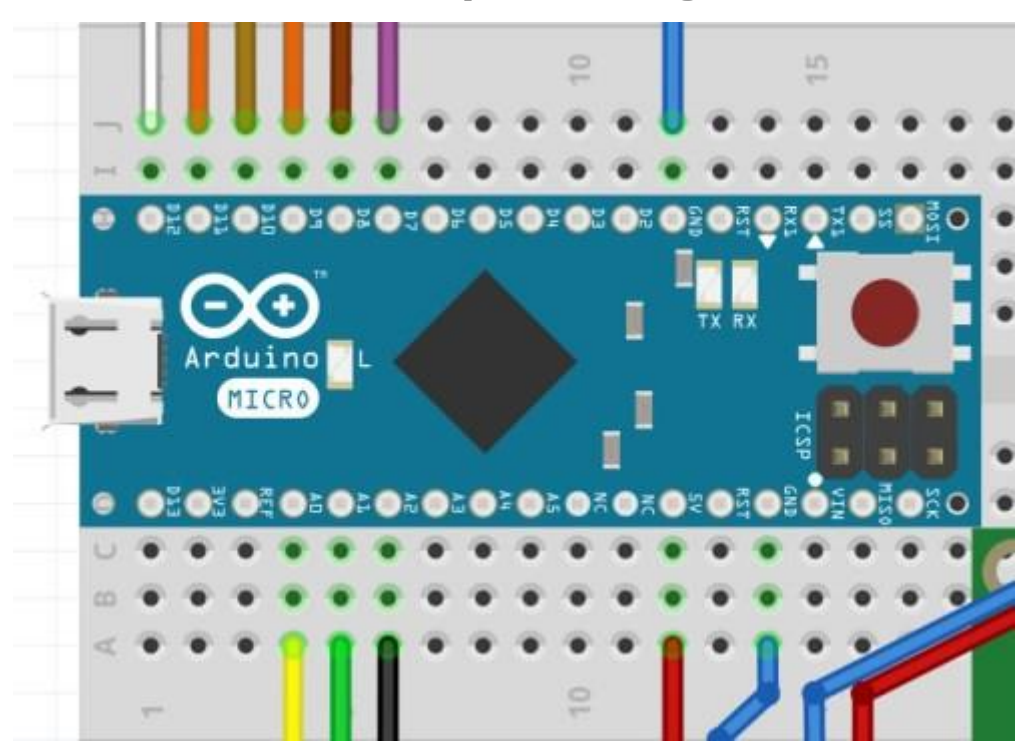

#### **Figura 7: Detalhes da montagem**

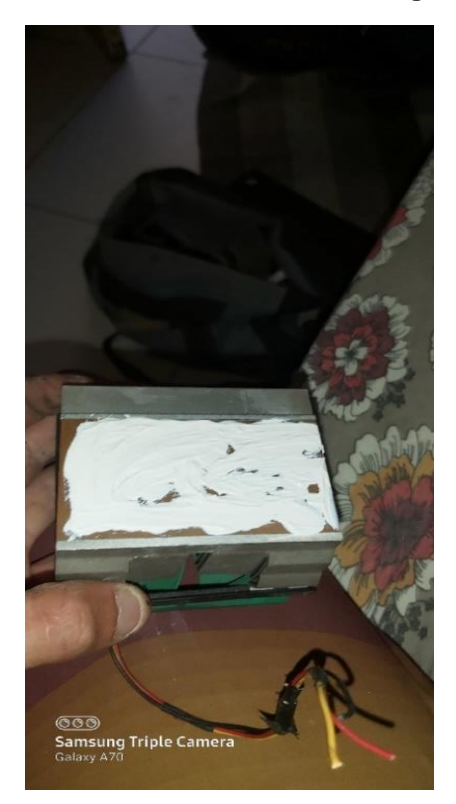

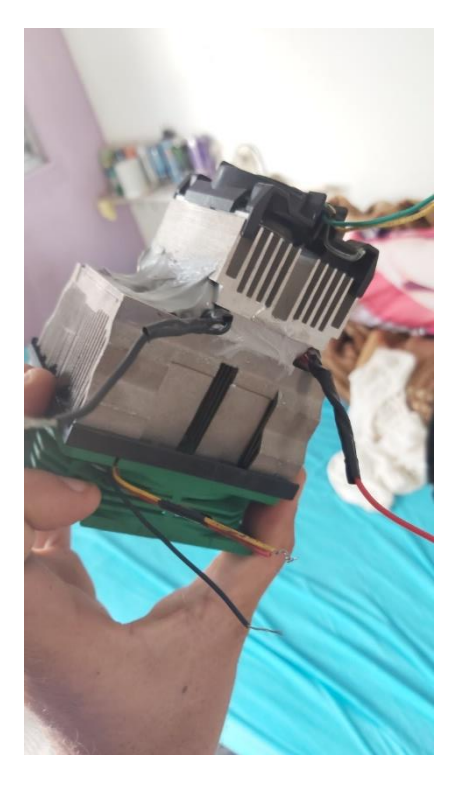

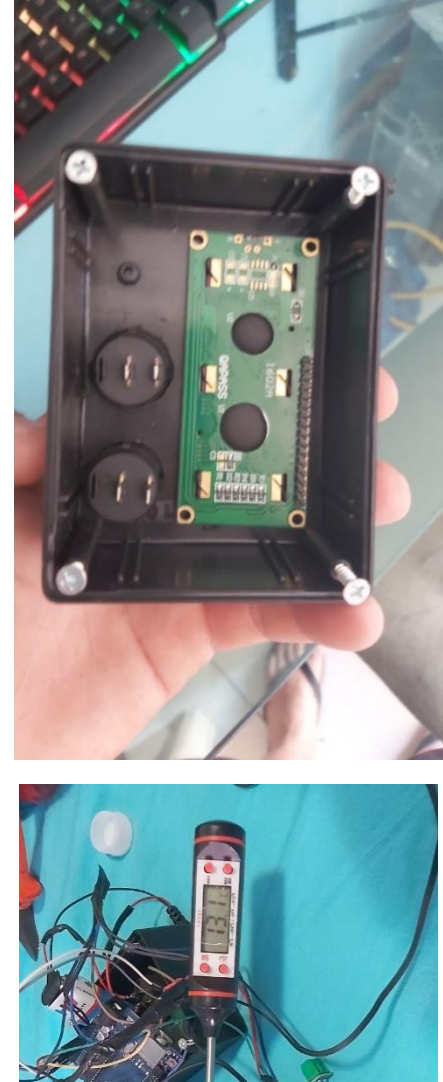

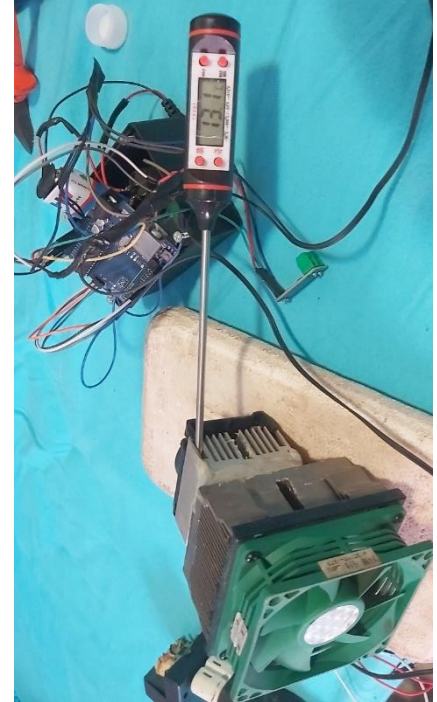

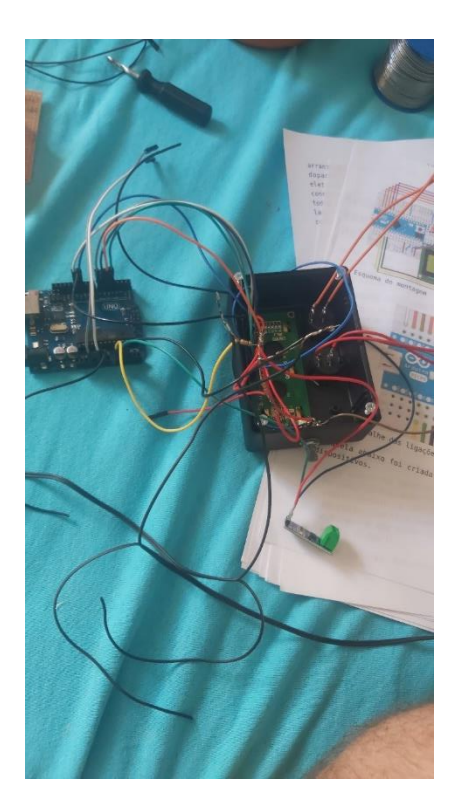

**Figura 8: Montagem do painel solar**

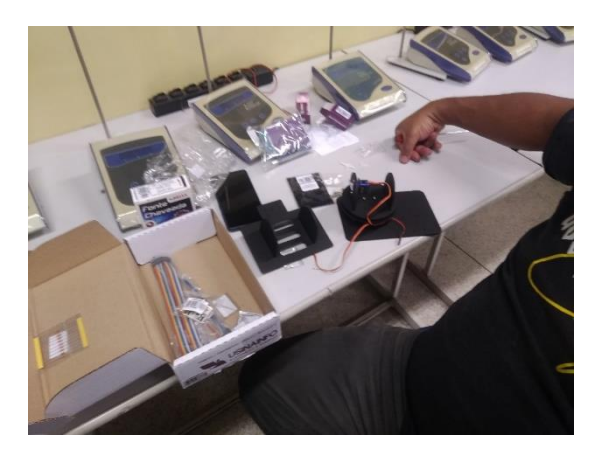

A tabela abaixo foi criada para facilitar a ligação entre os dispositivos.

#### Figura 9: Tabela de conexões

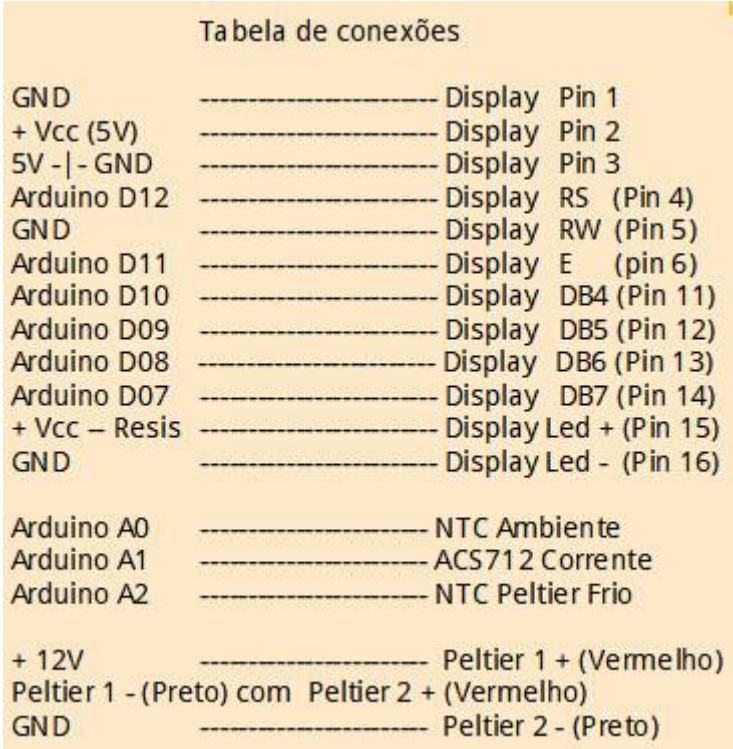

#### Tabela de conexões

O algoritmo utilizado para a leitura dos sensores se encontra descrito abaixo.

 $\overline{2}$ Controlador de Temperatura com placas Peltier  $3<sup>7</sup>$ (Leitura de NTCs) 5 -- IDE do Arduino Versão 1.8.3 6 -- Autor código leitura do NTC: Limor Fried/Ladyada, Adafruit Industries  $7^{\circ}$ -- Modificação e implementação do projeto: Eduardo Avelar 8 -- Blog: easytromlabs.com 9 -- email: contato@easytromlabs.com 10 11 -- Setembro, 2017 13 #include <LiquidCrystal.h> 14 LiquidCrystal lcd(12, 11, 10, 9, 8, 7); 15 16 // Defines 17 #define THERMISTORNOMINAL 10000 18 #define TEMPERATURENOMINAL 25 19 #define N 20 20 #define BCOEFFICIENT 3950 21 #define SERIESRESISTOR 10000 22 #define TEMPPIN1 A0 23 #define TEMPPIN2 A2 24 #define CURRPIN A1 25

26 // Declaração de variáveis 27 int valsTemp1[N]; 28 int valsTemp2[N]; 29 int valsCurr $[N]$ ; 30 31 int mVperAmp = 100; 32 int  $Vec = 4995$ ; 33 int ACSoffset =  $2490$ ; 34 float averageTermistor; 35 int averageCurrent; 36 float Voltage =  $0$ ; 37 float Amps =  $0$ ; 38 float steinhart; 39 41 // Função que calcula a media móveol da leitura feita pelo sensor de  $\frac{1}{2}$ 44 long movingAvarageTemp1() { 45 46  $long sumTemp = 0.0;$ 47 48 for  $(int i = N - 1; i > 0; i--)$ valsTemp1[i] = valsTemp1[i - 1]; 49  $50$  } 51 valsTemp1[0] = analogRead(TEMPPIN1); 52 delay(10); 53 54 for (int i = 0; i < N; i++) { 55  $sumTemp = sumTemp + valsTemp1[i];$ 56 } 57 58 return sumTemp / N;  $59$ } 60 62 // Função que calcula a media móveol da leitura feita pelo sensor de  $\hspace{0.5cm}$  // 65 long movingAvarageTemp2() { 66 67  $long sumTemp = 0.0;$ 68 69 for  $(int i = N - 1; i > 0; i--)$  { 70 valsTemp2[i] = valsTemp2[i - 1];  $71$ } 72 valsTemp2[0] = analogRead(TEMPPIN2); 73 delay(10); 74 75 for  $(int i = 0; i < N; i++)$ 76 sumTemp = sumTemp + valsTemp2[i]; 77  $\lambda$ 78 return sumTemp / N; 79 80 } 81 83  $\frac{7}{7}$  Função que calcula a media móveol da leitura feita pelo sensor de  $\frac{7}{7}$  $\begin{array}{c|c} 84 & // \, \text{correcte} & // \\ 85 & // \end{array}$ 86 long moving Avarage Current () { 87 88  $long sumCurr = 0$ ; 89 90 for  $(int i = N - 1; i > 0; i-1)$ 91 valsCurr[i] = valsCurr[i - 1];  $92 \}$ 93 valsCurr[0] = analogRead(CURRPIN); 94 delay(10); 95 96 for  $(int i = 0; i < N; i++)$ 

```
97
    sumCurr = sumCurr + valsCurr[i];
98 }
99
100 return sumCurr / N;
101}
102
104 // Função que converte os valores lidos pelos sensores em temperatura °C //
107 float getTemp(long value) {
108
109 averageTermistor = value;
110 averageTermistor = 1024.0 / averageTermistor - 1;
111 averageTermistor = SERIESRESISTOR / averageTermistor;
112 steinhart = averageTermistor / THERMISTORNOMINAL; // (R/Ro)
113 steinhart = log(steinhart);// ln(R/Ro)114 steinhart /= BCOEFFICIENT;
                                        // 1/B * ln(R/Ro)115 steinhart += 1.0 / (TEMPERATURENOMINAL + 273.15); // + (1/To)
116 steinhart = 1.0 / steinhart;
                                      // Invert
117 steinhart -= 273.15;
                                    // convert to C
118
119 return steinhart;
120 }
121
122 // Função de configuração - Nativa do Arduino
123 void setup() {
124 Serial.begin(9600):
125 pinMode(TEMPPIN1, INPUT);
126 pinMode(TEMPPIN2, INPUT);
127 pinMode(CURRPIN, INPUT);
128 analogReference(EXTERNAL);
129 lcd.begin(40, 2);
130 lcd.setCursor(0, 0);
131 lcd.print("T. Frio: ");
132
133 lcd.setCursor(20, 0);
134 lcd.print("T. Amb: ");
135
136 lcd.setCursor(0, 1);
137 lcd.print("Corrente: ");
138 }
139
140 // Loop infinito
141 void loop() {
142143 averageCurrent = movingAvarageCurrent();
144 Voltage = (averageCurrent / 1024.0) * Vcc; // mv
145 Amps = ((Voltage - ACSoffset) / mVperAmp);
146
147 lcd.setCursor(9,0);
148 lcd.print(getTemp(movingAvarageTemp1()), 1); // Mostra valor com apenas uma casa decimal
149 lcd.write(B11011111);
                              // Insere o simboo de ° no display
150 lcd.print("C");
151 lcd.print("");
152
153 lcd.setCursor(29, 0);
154 lcd.print(getTemp(movingAvarageTemp2()), 1);
155 lcd.write(B11011111);
156 lcd.print("C");
157 lcd.print("");
158
159 lcd.setCursor(10, 1);
160 lcd.print(Amps, 2);
161 lcd.print("A");
162
163 delay(300);
164}
```
### <span id="page-28-0"></span>8. Módulo Sensor de Chuva Arduino

O módulo é dividido em duas partes: a placa detectora e a placa de controle, conforme apresentado na Figura 10. A placa detectora é formada por várias linhas de metal, que são protegidas por uma camada antioxidante tratada com níquel e é responsável por detectar as gotículas de chuva. Além disso, temos o módulo da placa de controle. Ele é responsável por receber o sinal de detecção de gotículas de chuva e enviar para o Arduino.

#### **Figura 10: Sensor de Chuva Arduino**

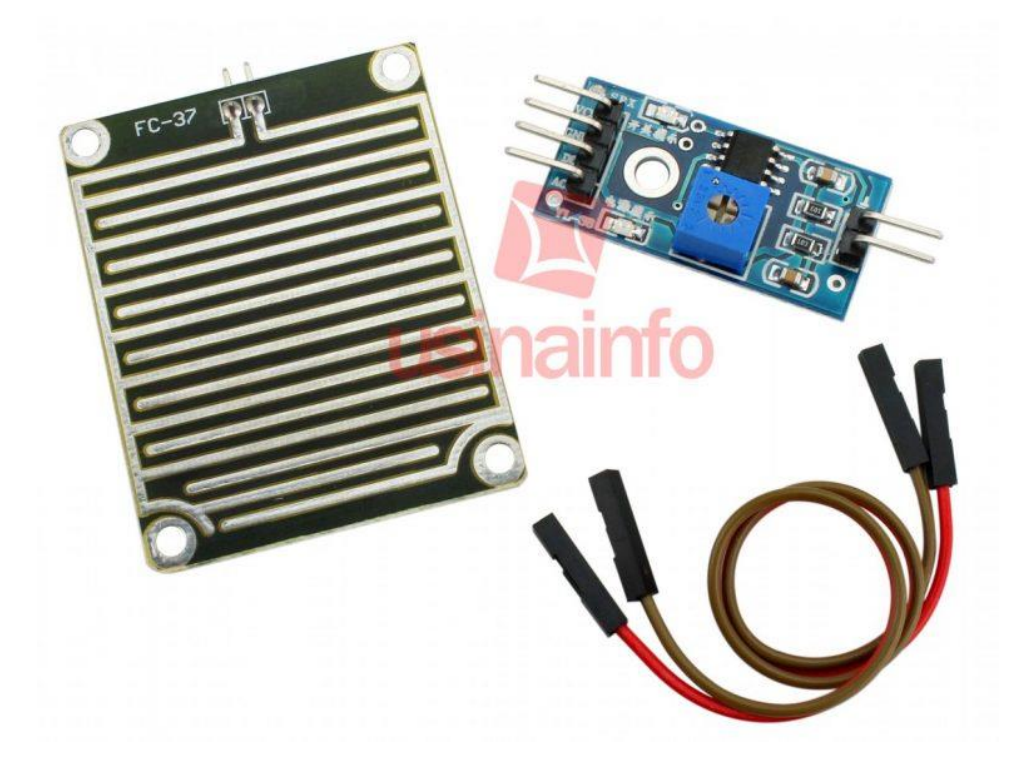

Conforme é possível observar, o módulo de controle possui um trimpot de ajuste. Esse trimpot é utilizado para ajustar a sensibilidade de detecção de chuva. Portanto, de acordo com essa sensibilidade ajustada, o módulo enviará nível lógico baixo quando detectar chuva e nível lógico alto, quando não estiver chovendo.

Além disso, você pode configurá-lo para operar com a saída de sinal analógico.

Para este projeto, utilizaremos o módulo de controle configurado como digital e ajustaremos o trimpot para uma sensibilidade desejada.

Após o ajuste, temos o sistema completo apresentando a temperatura ambiente e o estado chuvoso na tela, conforme apresentado na Figura 11.

*Figura 11: Sensor de Chuva Arduino Funcionando e Não Detectando Chuva*

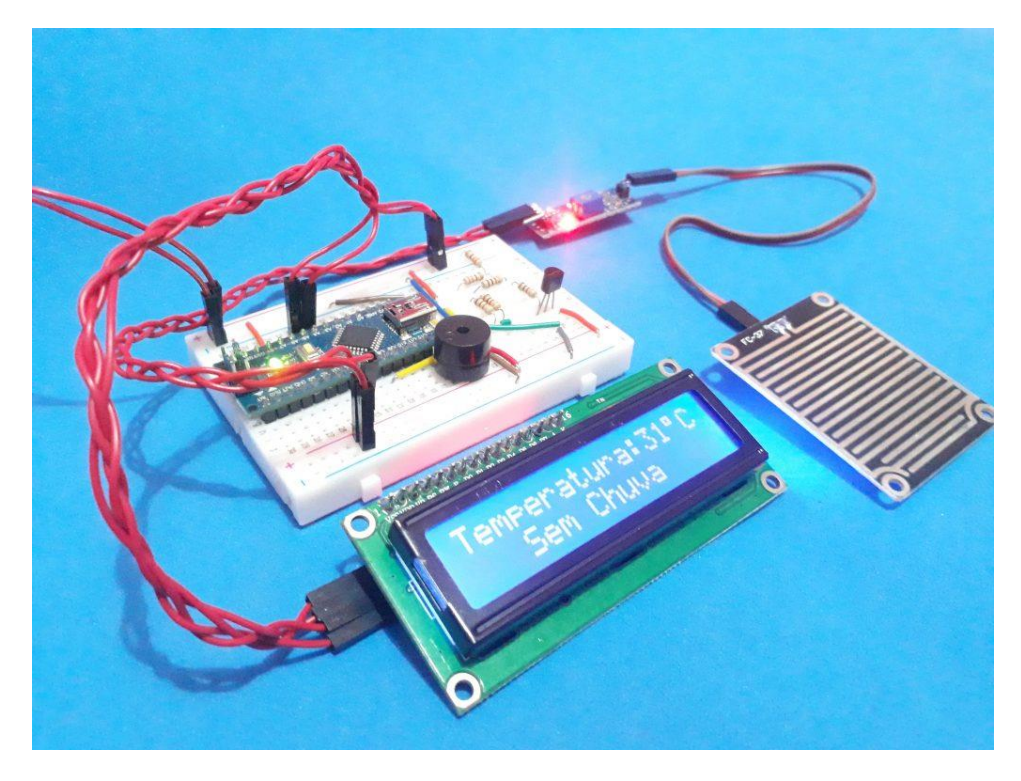

Posteriormente, quando inicia a chuva e aumenta a quantidade de gotículas depositadas sob a superfície da placa, haverá uma mudança de estado de acordo como apresentado na Figura 12. Isto ocorre por que o valor detectado pelo sensor ultrapassará a sensibilidade ajustada no módulo de controle.

**Figura 12: Sensor de Chuva Arduino Funcionando e Detectando Chuva**

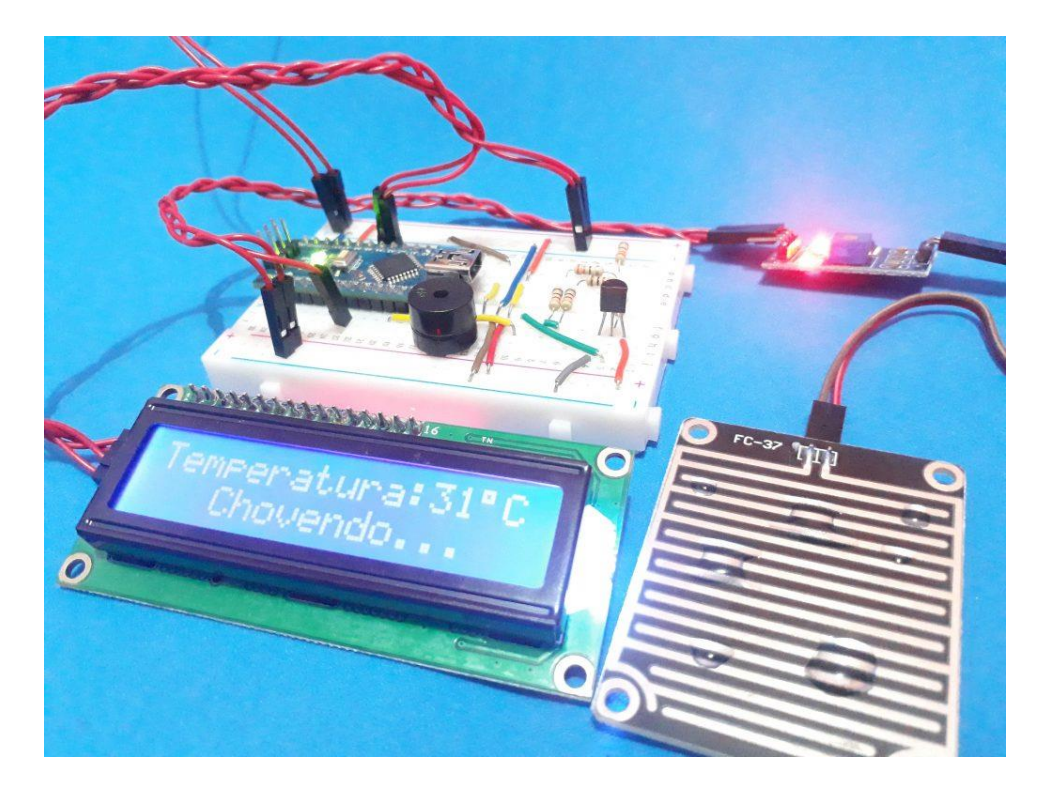

Figura 13: Esquema elétrico

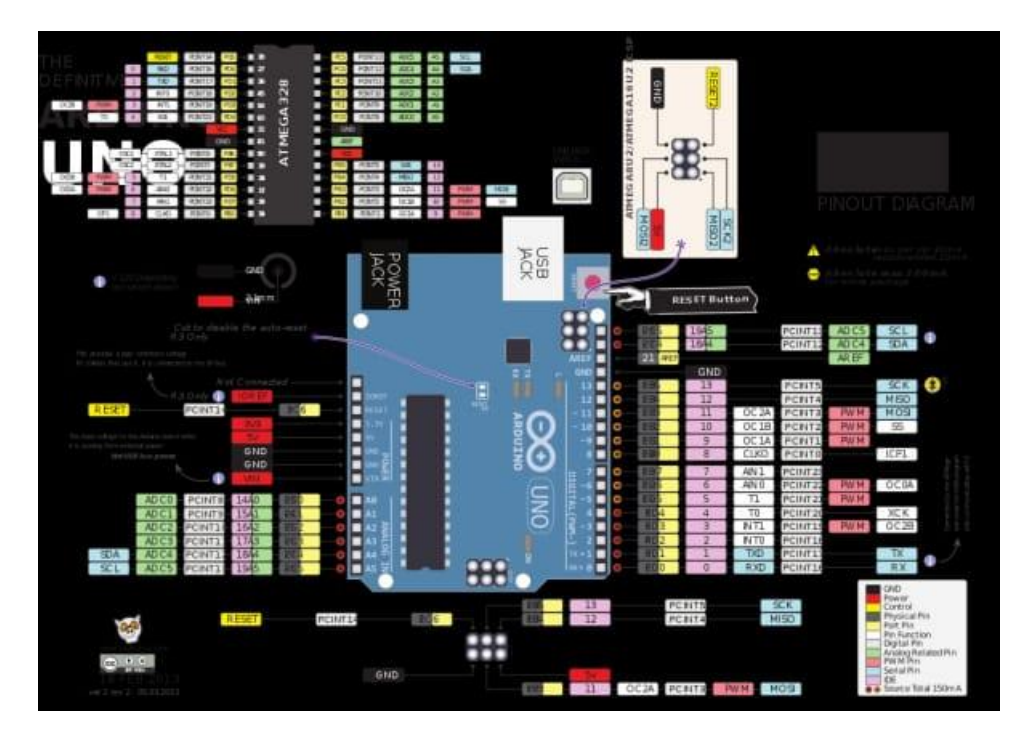

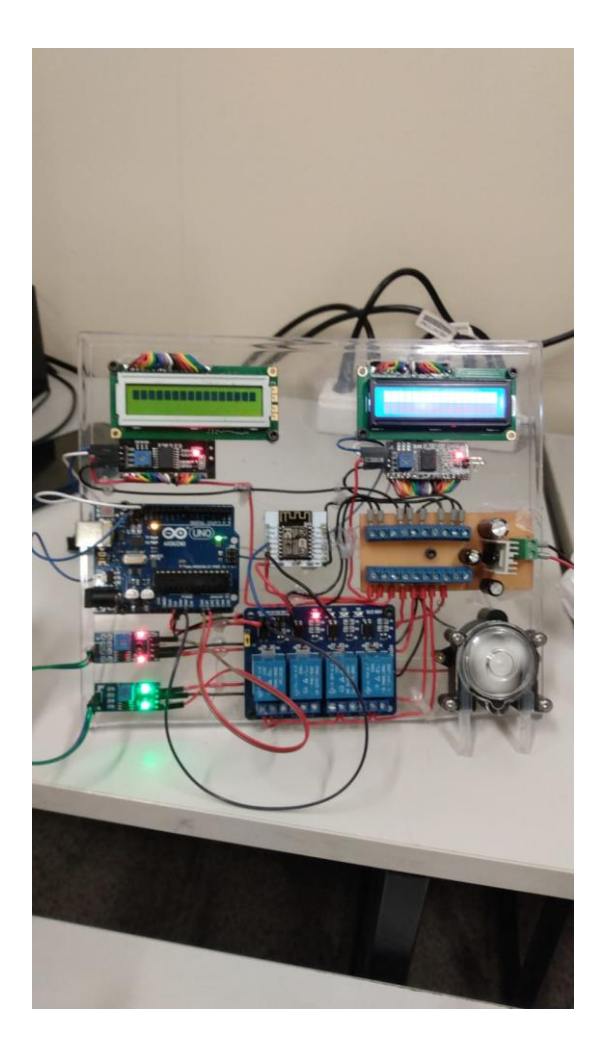

#### **Esquema elétrico para conexão bluetooth**

- 3 comando esp
- 1 Gpio pino 16 no Pino 3 Relê
- 2 Gpio pino 12 no Pino 2 Relê
- 3 Gpio pino 13 no Pino 1 Relê

Relê

Saida 1 Localizador Solar

Saida 2 Porta de Iluminação

Saida 3 Poço Artesiano

Saida 4 Bomba de Irrigação

Arduino Uno Porta

SDA – LCD1, LCD2

Porta – SCL – LCD1, LCD2

Porta A0 – Modulo Chuva

Porta A1 – Modulo Solo

Porta A3 – Sensor de Temperatura

Porta 07 – Relê 4

# <span id="page-33-0"></span>9. CONCLUSÃO

Neste projeto trabalhamos com a leitura dos NTC's e da corrente que circula pelas Peltier utilizando o ACS712. As placas Peltier possuem um grande poder de resfriamento instantâneo quando comparadas a sistemas de refrigeração como compressores e outros. Seu grande problema ainda é o custo benefício para aplicações de grande porte onde o consumo de energia ultrapassa o dos sistemas convencionais.

# <span id="page-34-0"></span>10. REFERÊNCIAS BIBLIOGRÁFICAS

[https://irrigat.com.br/vantagens-e-beneficios-de-uma-irrigacao](https://irrigat.com.br/vantagens-e-beneficios-de-uma-irrigacao-automatica/#:~:text=Esse%20sistema%20facilita%20o%20controle,programado%20e%20ser%C3%A1%20feito%20automaticamente)[automatica/#:~:text=Esse%20sistema%20facilita%20o%20controle,programado%20e%](https://irrigat.com.br/vantagens-e-beneficios-de-uma-irrigacao-automatica/#:~:text=Esse%20sistema%20facilita%20o%20controle,programado%20e%20ser%C3%A1%20feito%20automaticamente) [20ser%C3%A1%20feito%20automaticamente.](https://irrigat.com.br/vantagens-e-beneficios-de-uma-irrigacao-automatica/#:~:text=Esse%20sistema%20facilita%20o%20controle,programado%20e%20ser%C3%A1%20feito%20automaticamente)

[https://pt.wikipedia.org/wiki/Agricultura\\_no\\_Brasil](https://pt.wikipedia.org/wiki/Agricultura_no_Brasil)

<https://agrosmart.com.br/blog/vantagens-tipos-de-irrigacao/>

<https://blog.laredo.com.br/irrigacao-automatizada/>

[https://blog.aegro.com.br/agricultura](https://blog.aegro.com.br/agricultura-irrigada/#:~:text=A%20irriga%C3%A7%C3%A3o%20%C3%A9%20a%20pr%C3%A1tica,uma%20oferta%20natural%20de%20%C3%A1gua)[irrigada/#:~:text=A%20irriga%C3%A7%C3%A3o%20%C3%A9%20a%20pr%C3%A1tica,u](https://blog.aegro.com.br/agricultura-irrigada/#:~:text=A%20irriga%C3%A7%C3%A3o%20%C3%A9%20a%20pr%C3%A1tica,uma%20oferta%20natural%20de%20%C3%A1gua) [ma%20oferta%20natural%20de%20%C3%A1gua.](https://blog.aegro.com.br/agricultura-irrigada/#:~:text=A%20irriga%C3%A7%C3%A3o%20%C3%A9%20a%20pr%C3%A1tica,uma%20oferta%20natural%20de%20%C3%A1gua)

<https://blog.randonconsorcios.com.br/sistema-de-irrigacao-automatico/>

<https://centralirrigacao.com.br/sistemas-de-irrigacao/>

[https://www.irrigamatic.com.br/sistemas.html?gclid=EAIaIQobChMIuoObnIny](https://www.irrigamatic.com.br/sistemas.html?gclid=EAIaIQobChMIuoObnIny-wIVNeVcCh25lQRXEAAYASAAEgJKB_D_BwE#instalacao)[wIVNeVcCh25lQRXEAAYASAAEgJKB\\_D\\_BwE#instalacao](https://www.irrigamatic.com.br/sistemas.html?gclid=EAIaIQobChMIuoObnIny-wIVNeVcCh25lQRXEAAYASAAEgJKB_D_BwE#instalacao)

[https://www.usinainfo.com.br/blog/asensor-de-chuva-arduino-em-alarme-para](https://www.usinainfo.com.br/blog/asensor-de-chuva-arduino-em-alarme-para-automacao-residencial/)[automacao-residencial/](https://www.usinainfo.com.br/blog/asensor-de-chuva-arduino-em-alarme-para-automacao-residencial/)

<https://www.usinainfo.com.br/arduino-74>

[https://www.senior.com.br/segmentos/agronegocio?utm\\_source=Anuncio+Pesquisa+](https://www.senior.com.br/segmentos/agronegocio?utm_source=Anuncio+Pesquisa+Google+-+AGRO+%28nova%29&utm_medium=cpc&utm_campaign=Anuncio+Pesquisa+Google+-+AGRO+%28nova%29&utm_keyword=software%20gest%C3%A3o%20agroneg%C3%B3cio&utm_term=software%20gest%C3%A3o%20agroneg%C3%B3cio&utm_campaign=%5BPesquisa%5D+AGRO+(nova)&utm_source=adwords&utm_medium=ppc&hsa_acc=3439337449&hsa_cam=16236838226&hsa_grp=139029610928&hsa_ad=582381537331&hsa_src=g&hsa_tgt=kwd-342263375648&hsa_kw=software%20gest%C3%A3o%20agroneg%C3%B3cio&hsa_mt=b&hsa_net=adwords&hsa_ver=3&gclid=EAIaIQobChMIm7qEoI7y-wIV_hXUAR1NLg2bEAAYAyAAEgIJSfD_BwE) [Google+-](https://www.senior.com.br/segmentos/agronegocio?utm_source=Anuncio+Pesquisa+Google+-+AGRO+%28nova%29&utm_medium=cpc&utm_campaign=Anuncio+Pesquisa+Google+-+AGRO+%28nova%29&utm_keyword=software%20gest%C3%A3o%20agroneg%C3%B3cio&utm_term=software%20gest%C3%A3o%20agroneg%C3%B3cio&utm_campaign=%5BPesquisa%5D+AGRO+(nova)&utm_source=adwords&utm_medium=ppc&hsa_acc=3439337449&hsa_cam=16236838226&hsa_grp=139029610928&hsa_ad=582381537331&hsa_src=g&hsa_tgt=kwd-342263375648&hsa_kw=software%20gest%C3%A3o%20agroneg%C3%B3cio&hsa_mt=b&hsa_net=adwords&hsa_ver=3&gclid=EAIaIQobChMIm7qEoI7y-wIV_hXUAR1NLg2bEAAYAyAAEgIJSfD_BwE)

[+AGRO+%28nova%29&utm\\_medium=cpc&utm\\_campaign=Anuncio+Pesquisa+Google](https://www.senior.com.br/segmentos/agronegocio?utm_source=Anuncio+Pesquisa+Google+-+AGRO+%28nova%29&utm_medium=cpc&utm_campaign=Anuncio+Pesquisa+Google+-+AGRO+%28nova%29&utm_keyword=software%20gest%C3%A3o%20agroneg%C3%B3cio&utm_term=software%20gest%C3%A3o%20agroneg%C3%B3cio&utm_campaign=%5BPesquisa%5D+AGRO+(nova)&utm_source=adwords&utm_medium=ppc&hsa_acc=3439337449&hsa_cam=16236838226&hsa_grp=139029610928&hsa_ad=582381537331&hsa_src=g&hsa_tgt=kwd-342263375648&hsa_kw=software%20gest%C3%A3o%20agroneg%C3%B3cio&hsa_mt=b&hsa_net=adwords&hsa_ver=3&gclid=EAIaIQobChMIm7qEoI7y-wIV_hXUAR1NLg2bEAAYAyAAEgIJSfD_BwE)  $+<sub>-</sub>$ 

[+AGRO+%28nova%29&utm\\_keyword=software%20gest%C3%A3o%20agroneg%C3%B3](https://www.senior.com.br/segmentos/agronegocio?utm_source=Anuncio+Pesquisa+Google+-+AGRO+%28nova%29&utm_medium=cpc&utm_campaign=Anuncio+Pesquisa+Google+-+AGRO+%28nova%29&utm_keyword=software%20gest%C3%A3o%20agroneg%C3%B3cio&utm_term=software%20gest%C3%A3o%20agroneg%C3%B3cio&utm_campaign=%5BPesquisa%5D+AGRO+(nova)&utm_source=adwords&utm_medium=ppc&hsa_acc=3439337449&hsa_cam=16236838226&hsa_grp=139029610928&hsa_ad=582381537331&hsa_src=g&hsa_tgt=kwd-342263375648&hsa_kw=software%20gest%C3%A3o%20agroneg%C3%B3cio&hsa_mt=b&hsa_net=adwords&hsa_ver=3&gclid=EAIaIQobChMIm7qEoI7y-wIV_hXUAR1NLg2bEAAYAyAAEgIJSfD_BwE) [cio&utm\\_term=software%20gest%C3%A3o%20agroneg%C3%B3cio&utm\\_campaign=%](https://www.senior.com.br/segmentos/agronegocio?utm_source=Anuncio+Pesquisa+Google+-+AGRO+%28nova%29&utm_medium=cpc&utm_campaign=Anuncio+Pesquisa+Google+-+AGRO+%28nova%29&utm_keyword=software%20gest%C3%A3o%20agroneg%C3%B3cio&utm_term=software%20gest%C3%A3o%20agroneg%C3%B3cio&utm_campaign=%5BPesquisa%5D+AGRO+(nova)&utm_source=adwords&utm_medium=ppc&hsa_acc=3439337449&hsa_cam=16236838226&hsa_grp=139029610928&hsa_ad=582381537331&hsa_src=g&hsa_tgt=kwd-342263375648&hsa_kw=software%20gest%C3%A3o%20agroneg%C3%B3cio&hsa_mt=b&hsa_net=adwords&hsa_ver=3&gclid=EAIaIQobChMIm7qEoI7y-wIV_hXUAR1NLg2bEAAYAyAAEgIJSfD_BwE) [5BPesquisa%5D+AGRO+\(nova\)&utm\\_source=adwords&utm\\_medium=ppc&hsa\\_acc=3](https://www.senior.com.br/segmentos/agronegocio?utm_source=Anuncio+Pesquisa+Google+-+AGRO+%28nova%29&utm_medium=cpc&utm_campaign=Anuncio+Pesquisa+Google+-+AGRO+%28nova%29&utm_keyword=software%20gest%C3%A3o%20agroneg%C3%B3cio&utm_term=software%20gest%C3%A3o%20agroneg%C3%B3cio&utm_campaign=%5BPesquisa%5D+AGRO+(nova)&utm_source=adwords&utm_medium=ppc&hsa_acc=3439337449&hsa_cam=16236838226&hsa_grp=139029610928&hsa_ad=582381537331&hsa_src=g&hsa_tgt=kwd-342263375648&hsa_kw=software%20gest%C3%A3o%20agroneg%C3%B3cio&hsa_mt=b&hsa_net=adwords&hsa_ver=3&gclid=EAIaIQobChMIm7qEoI7y-wIV_hXUAR1NLg2bEAAYAyAAEgIJSfD_BwE) [439337449&hsa\\_cam=16236838226&hsa\\_grp=139029610928&hsa\\_ad=58238153733](https://www.senior.com.br/segmentos/agronegocio?utm_source=Anuncio+Pesquisa+Google+-+AGRO+%28nova%29&utm_medium=cpc&utm_campaign=Anuncio+Pesquisa+Google+-+AGRO+%28nova%29&utm_keyword=software%20gest%C3%A3o%20agroneg%C3%B3cio&utm_term=software%20gest%C3%A3o%20agroneg%C3%B3cio&utm_campaign=%5BPesquisa%5D+AGRO+(nova)&utm_source=adwords&utm_medium=ppc&hsa_acc=3439337449&hsa_cam=16236838226&hsa_grp=139029610928&hsa_ad=582381537331&hsa_src=g&hsa_tgt=kwd-342263375648&hsa_kw=software%20gest%C3%A3o%20agroneg%C3%B3cio&hsa_mt=b&hsa_net=adwords&hsa_ver=3&gclid=EAIaIQobChMIm7qEoI7y-wIV_hXUAR1NLg2bEAAYAyAAEgIJSfD_BwE)

[1&hsa\\_src=g&hsa\\_tgt=kwd-](https://www.senior.com.br/segmentos/agronegocio?utm_source=Anuncio+Pesquisa+Google+-+AGRO+%28nova%29&utm_medium=cpc&utm_campaign=Anuncio+Pesquisa+Google+-+AGRO+%28nova%29&utm_keyword=software%20gest%C3%A3o%20agroneg%C3%B3cio&utm_term=software%20gest%C3%A3o%20agroneg%C3%B3cio&utm_campaign=%5BPesquisa%5D+AGRO+(nova)&utm_source=adwords&utm_medium=ppc&hsa_acc=3439337449&hsa_cam=16236838226&hsa_grp=139029610928&hsa_ad=582381537331&hsa_src=g&hsa_tgt=kwd-342263375648&hsa_kw=software%20gest%C3%A3o%20agroneg%C3%B3cio&hsa_mt=b&hsa_net=adwords&hsa_ver=3&gclid=EAIaIQobChMIm7qEoI7y-wIV_hXUAR1NLg2bEAAYAyAAEgIJSfD_BwE)

[342263375648&hsa\\_kw=software%20gest%C3%A3o%20agroneg%C3%B3cio&hsa\\_mt=](https://www.senior.com.br/segmentos/agronegocio?utm_source=Anuncio+Pesquisa+Google+-+AGRO+%28nova%29&utm_medium=cpc&utm_campaign=Anuncio+Pesquisa+Google+-+AGRO+%28nova%29&utm_keyword=software%20gest%C3%A3o%20agroneg%C3%B3cio&utm_term=software%20gest%C3%A3o%20agroneg%C3%B3cio&utm_campaign=%5BPesquisa%5D+AGRO+(nova)&utm_source=adwords&utm_medium=ppc&hsa_acc=3439337449&hsa_cam=16236838226&hsa_grp=139029610928&hsa_ad=582381537331&hsa_src=g&hsa_tgt=kwd-342263375648&hsa_kw=software%20gest%C3%A3o%20agroneg%C3%B3cio&hsa_mt=b&hsa_net=adwords&hsa_ver=3&gclid=EAIaIQobChMIm7qEoI7y-wIV_hXUAR1NLg2bEAAYAyAAEgIJSfD_BwE) [b&hsa\\_net=adwords&hsa\\_ver=3&gclid=EAIaIQobChMIm7qEoI7y](https://www.senior.com.br/segmentos/agronegocio?utm_source=Anuncio+Pesquisa+Google+-+AGRO+%28nova%29&utm_medium=cpc&utm_campaign=Anuncio+Pesquisa+Google+-+AGRO+%28nova%29&utm_keyword=software%20gest%C3%A3o%20agroneg%C3%B3cio&utm_term=software%20gest%C3%A3o%20agroneg%C3%B3cio&utm_campaign=%5BPesquisa%5D+AGRO+(nova)&utm_source=adwords&utm_medium=ppc&hsa_acc=3439337449&hsa_cam=16236838226&hsa_grp=139029610928&hsa_ad=582381537331&hsa_src=g&hsa_tgt=kwd-342263375648&hsa_kw=software%20gest%C3%A3o%20agroneg%C3%B3cio&hsa_mt=b&hsa_net=adwords&hsa_ver=3&gclid=EAIaIQobChMIm7qEoI7y-wIV_hXUAR1NLg2bEAAYAyAAEgIJSfD_BwE)[wIV\\_hXUAR1NLg2bEAAYAyAAEgIJSfD\\_BwE](https://www.senior.com.br/segmentos/agronegocio?utm_source=Anuncio+Pesquisa+Google+-+AGRO+%28nova%29&utm_medium=cpc&utm_campaign=Anuncio+Pesquisa+Google+-+AGRO+%28nova%29&utm_keyword=software%20gest%C3%A3o%20agroneg%C3%B3cio&utm_term=software%20gest%C3%A3o%20agroneg%C3%B3cio&utm_campaign=%5BPesquisa%5D+AGRO+(nova)&utm_source=adwords&utm_medium=ppc&hsa_acc=3439337449&hsa_cam=16236838226&hsa_grp=139029610928&hsa_ad=582381537331&hsa_src=g&hsa_tgt=kwd-342263375648&hsa_kw=software%20gest%C3%A3o%20agroneg%C3%B3cio&hsa_mt=b&hsa_net=adwords&hsa_ver=3&gclid=EAIaIQobChMIm7qEoI7y-wIV_hXUAR1NLg2bEAAYAyAAEgIJSfD_BwE)

<https://blog.aegro.com.br/automacao-agricola/>

<https://www.irrigaflora.com.br/sistema-irrigacao-automatica-horta>